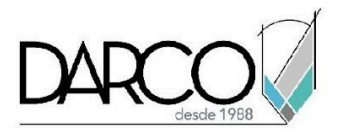

# **TEMARIO V-RAY INTEGRACIÓN Y CONFIGURACIÓN DE ESCENAS**

Este curso es el primer módulo del diplomado de V-Ray, en el cual se revisarán los aspectos fundamentales del motor de render y su integración con 3ds Max, para lograr cargar una escena, configurando los parámetros globales para aplicar materiales e iluminación adecuadas según las condiciones de la escena.

#### **OBJETIVO GENERAL**

Al finalizar este curso podrás estar preparado para configurar los parámetros adecuados de iluminación y materiales para obtener escenas de mayor impacto visual.

## **A QUIÉN VA DIRIGIDO**

Profesionistas, diseñadores, o artistas gráficos que requieren aplicar más realismo a las escenas de los proyectos.

#### **DURACIÓN**

- 20 horas de lunes a viernes
- 18 hrs en sábado

#### **REQUISITOS**

Conocimientos de 3ds Max:

- Interfaz general, modelado
- Panel de comandos y Modificadores
- Explorador de escena
- Editor de Materiales (editor de material modo pizarra Slate material editor)
- Configuraciones Generales de 3ds Max
- Importar, merge, link de archivos.
- Principios básicos de animación.

Conocimiento y manejo básico de entorno Windows.

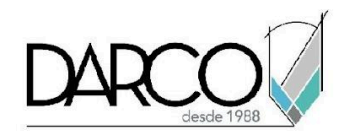

# **TEMARIO**

#### **INTRODUCCIÓN A V-RAY**

Configurar la escena dentro de 3d Max estableciendo V-Ray como motor de render predeterminado y configurar el proyecto para un flujo de trabajo lineal.

- Conceptos generales del motor V-RAY
- Parámetros generales de motor de render
- Empate con la configuración de 3ds Max
- Comprensión de render por CPU y GPU
- Crear carpeta de proyecto

#### **CARGA DE ESCENA PREDISEÑADA**

Comprender cuales son los elementos requeridos para poder hacer uso de V-RAY, sobre una escena ya modelada en 3ds Max, o al importar modelos 3d de terceros.

- Cargando una escena 3d para configurar y generar con V-RAY
- Análisis del Material Converter de 3ds Max con base en el motor V-RAY

#### **MATERIALES**

Comprender las propiedades de los materiales compatibles con V-RAY, tanto los propios como los por defecto en 3ds Max. Aplicar materiales al modelo 3d y recrear virtualmente los aspectos físicos de materiales en un ambiente real.

- Aplicar materiales
- Propiedades de materiales V-RAY
- Complementos de Materiales
- Propiedades especiales sobre los materiales
- Texturizado
- Modificadores de mapeo de texturas sobre material V-RAY.
- Materiales V-RAY Scans
- Análisis de Materiales aplicados y comportamiento sobre la geometría.

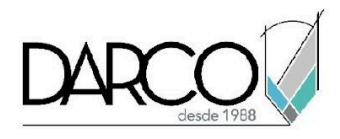

# **ILUMINACIÓN**

Identificar las propiedades físicas que ofrecen las luces de V-RAY, para recrear comportamiento en un entorno final de producción. Crear iluminación basada en imagen (IBL) haciendo uso de imágenes HDR y/o EXR. Comprender el uso correcto de archivos IES para reconocer la diferencia entre una iluminación Indirecta y una luz Directa. Propiedades físicas como las intensidades para recrear comportamiento real de luminarias y ambientes naturales.

- Iluminación Dome Light
- Recreando condiciones de un SOL
- Iluminación IBL (imagen basada en iluminación) mediante un HDR o EXR
- Previsualización mediante V-Ray frame buffer
- Tipo de luces V-Ray light
- Archivos IES
- Propiedades de las luces V-Ray light

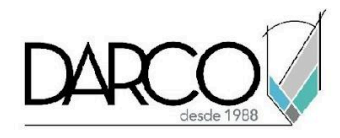

## **INFORMACIÓN ACERCA DE NUESTROS CURSOS**

- 1. Todos los cursos se imparten desde nuestra plataforma a través de zoom y además con acceso al material del curso.
- 2. Todas los contenidos de las sesiones de los cursos serán grabados, las cuales te compartiremos para visualización únicamente. Debes solicitar a tu asesor la compartición de las grabaciones una vez termine tu curso. Al confirmar tu participación en este curso aceptas que todos los contenidos de las sesiones serán grabados.
- 3. Una vez te inscribas a los cursos desde nuestra plataforma, te llegará un correo de notificación con información e instrucciones, además, de notificaciones adicionales en caso de que existan cambios o recordatorios de las fechas y horarios de tus cursos.
- 4. En el caso de los cursos en línea, debes revisar la documentación en el correo de notificación que llegará desde nuestra plataforma, el cual contiene información sobre los requisitos de infraestructura para conectarte a las sesiones del curso.
- 5. Los cursos son 100% prácticos, a medida que el instructor vaya avanzando con la explicación de los temas, irás desarrollando los ejercicios propuestos para el curso de acuerdo con este temario. Si requieres un temario personalizado consulta con tu asesor.
- 6. Deberás cumplir con asistencia del 80% del curso para obtener el certificado de participación. Los certificados pueden ser emitidos directamente por el fabricante para los softwares que aplique a través de nuestro centro de capacitación.
- 7. En las sesiones de curso se utilizará el software en la última versión, en unidades métricas y en inglés para las funcionalidades que apliquen. El software será parte de las herramientas didácticas para explicar y aplicar los conceptos.

## **REQUISITOS TECNOLÓGICOS PARA LOS CURSOS EN LÍNEA**

- Requisitos mínimos de software y hardware:
	- Sistema Operativo Windows 10 o versión superior (No incluida versión Home Single Language)
	- Procesador Core i5, de 9na generación en adelante.
	- 8 GB de RAM
	- Disco de 250 GB, libres al menos 20 GB
	- Tarjeta gráfica dedicada de al menos 2 GB.
- Si **no** cuentas con los requisitos indicados consulta con tu asesor por lo menos 2 días hábiles

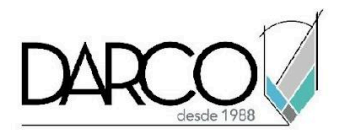

antes de comenzar tu curso online para obtener apoyo.

● Comprueba la velocidad de conexión a internet tanto de subida como bajada observando que tengas el mínimo 10 MB, puedes consultar en <https://www.speedtest.net/es> (si tienes dudas sobre el resultado de la consulta, puedes enviar la información a tu asesor o envía un mail a [soporte@darco.com.mx](mailto:soporte@darco.com.mx) para obtener apoyo).